Generelle Anmerkungen:

- 1. Nach dem öffnen der Panorama-Datei (.mov) dreht die Kamera immer gegen den UZS (Ausnahme: Volldrehung). Die Kamera schwenkt nach links, das Bild dreht sich nach rechts.
- 2. Die Richtung der Szenenkamera in der C4D-Datei ist unwichtig, nur die Position wird berücksichtigt.
- 3. Folgende Winkel sind (hier: Ansicht von oben) relevant:

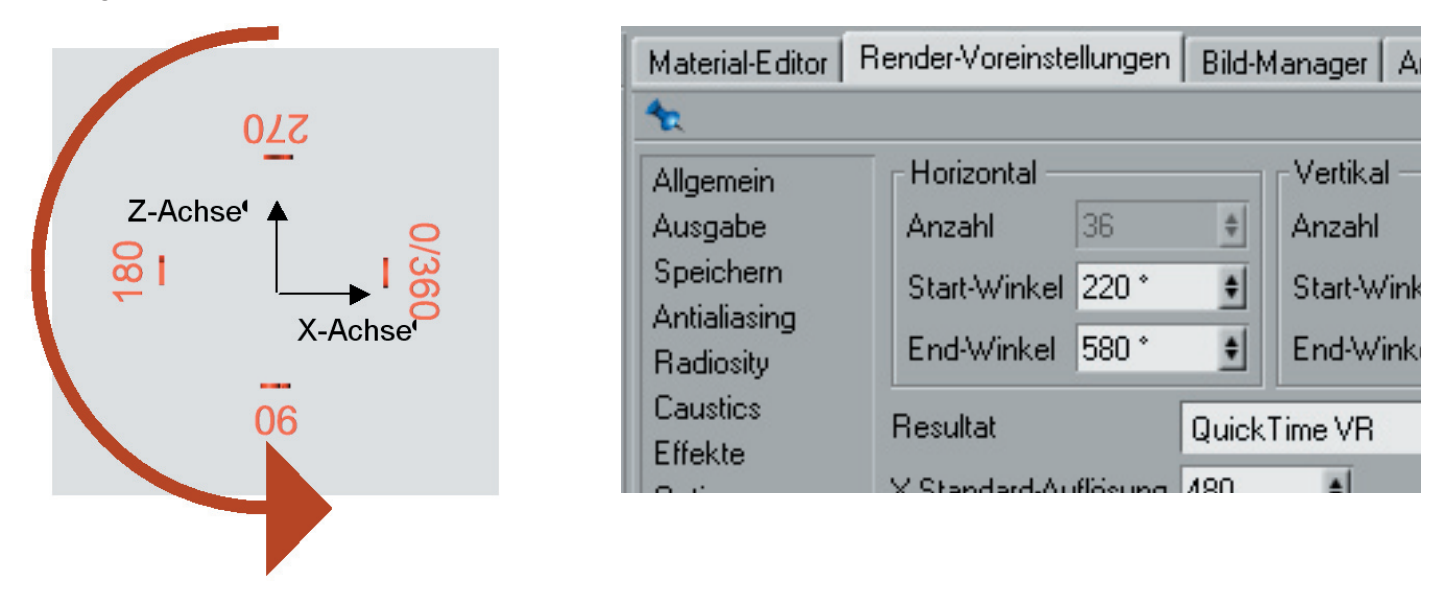

Vorgehensweise Werteermittlung:

- A Zuerst festlegen, in welchem Winkel das Panorama enden soll (nach einem Schwenk durchs Bild)
- B Dies ist der Startwinkel im Programm. Von diesem Blickwinkel dreht das Panorama im UZS, die Kamera gegen den UZS. Beispiel: wir möchten am Ende des Panoramas nach "oben" sehen (Grundriss): das sind 270°
- C Jetzt überlegen wir, wie weit die Kamera schwenken soll, zB. 90° oder 270°. Diesen Wert subtra hieren wir vom Endwinkel und erhalten den Startwinkel, zB.: 270° Endposition und einen Schwenk von 180° gibt 90°. 90° ist der Startwinkel in den Programmparametern.
- D Wir sehen also im Grundriss einen Schwnk von oben nach links gedreht bis unten.
- E Um einen 360° Schwenk mit Startrichtung nach rechts zu bekommen, geben wir Startwinkel 0° und Endwinkel 360° ein
- F Um einen 360° Schwenk mit Startrichtung nach unten zu bekommen, geben wir Startwinkel -270° und Endwinkel 90° ein
- G Der Startwinkel muss kleiner sein als der Endwinkel, sonst wird die Szene gespiegelt.
- H Die Werte für die x und y Auflösung des Bildes soll immer durch 4 teilbar sein. zB.:  $x = 384$  px,  $y = 320$  px Das korrekte Seitenverhältnis beträgt 3,25:1. (1248 : 384 = 3,25)

Gute Ausgabeauflösungen:

 2048 x 768 QTVR X Standard Auflösung: 768 px Y Standard Auflösung: 576 px Auf der Speichern-Seite unter Format den Button beachten! Beispiel: Kamera dreht von 247,5° bis 337,5° Einstellungen in C4D:

Startwinkel: 247,5° Endwinkel: 337,5°

Dabei dreht die Kamera im fertigen QT-Panorama von 337,5° bis 247,5°, also nach rechts.

Mit einer bedachten Winkeleinstellung kann man den Startpunkt des Panoramas bei Volldrehungen bestimmen. 220°-580° Drehung ist ein Vollkreis (360°), die Kamera startet bei 580°(entspricht 220°), also nach links oben, betrachtet man die Szene im Grundriss. Bei 0-720° haben wir die Szene zweimal auf dem Bild.

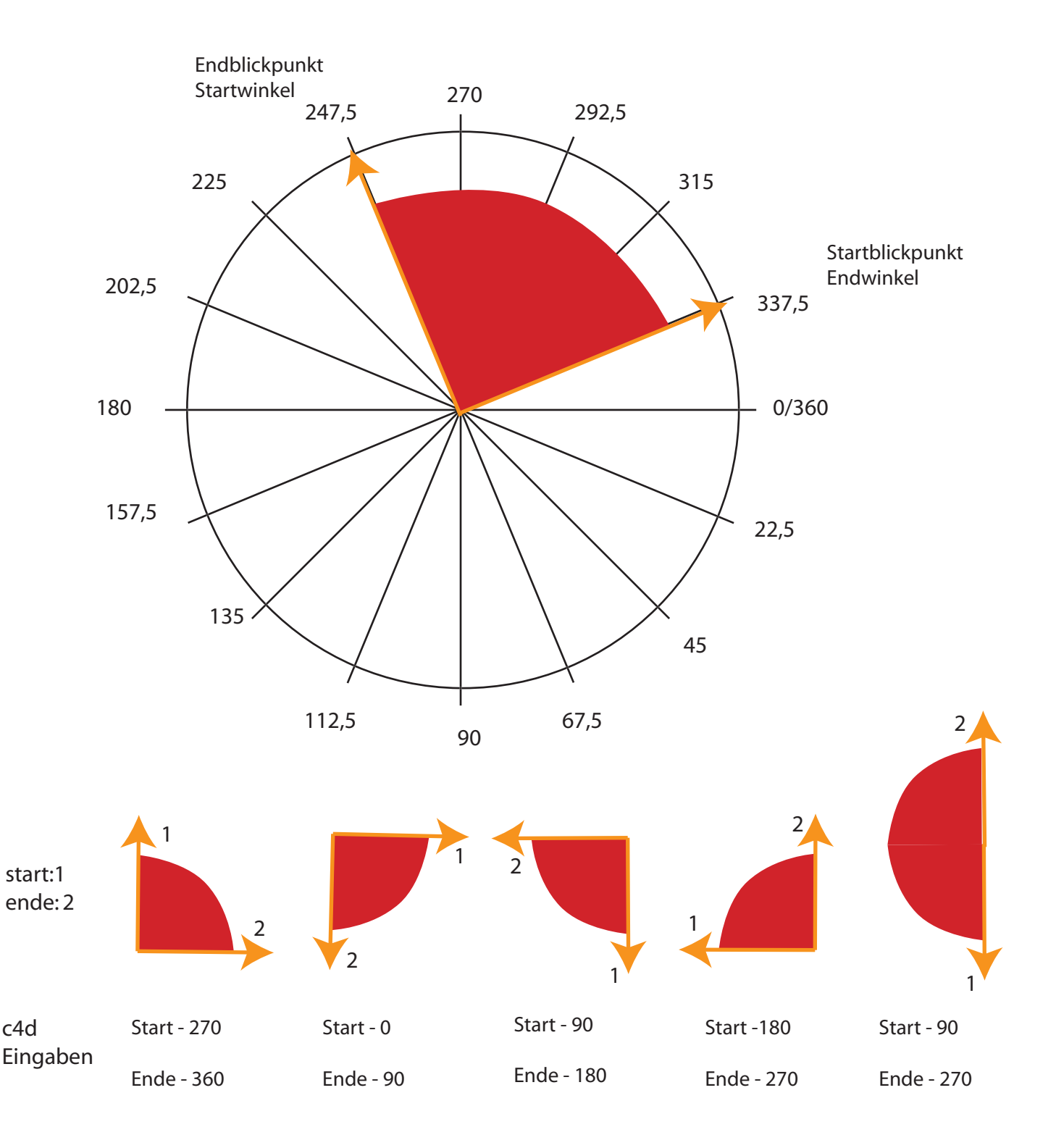